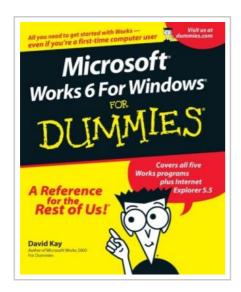

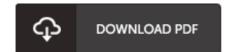

## Microsoft Works 6 for Windows For Dummies

By David Kay

John Wiley & Sons Inc. Paperback. Book Condition: new. BRAND NEW, Microsoft Works 6 for Windows For Dummies, David Kay, Maybe it's because it comes loaded on most PCs, but most people tend to miss the fact that Microsoft Works 6 really is an amazing collection of stuff just what you might expect if the folks at Microsoft told you they were going to give you "the works." Instead of blowing several hundred bucks on the biggest and most muscle--bound word processor, database program, spreadsheet program, graphics, and communication software out there, you can use Microsoft Works 6 to do it all for a lot less money (or for free!) and with a lot less trouble. With Works you can create cool cards and crafts, design professional--looking newsletters and flyers, manage your personal finances, send faxes, put together mass mailings, surf the Web, manage your household, and a whole lot more. If you've got Microsoft Works on your computer but don't quite know how to use it, then this is the book for you. This lighthearted guide gives you easy--to-follow instructions and tips that'll have you up and running in no tim e with the skills and confidence you need...

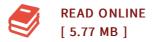

## Reviews

Good eBook and helpful one. It really is writter in straightforward words and phrases and never confusing. I am just effortlessly could possibly get a enjoyment of looking at a published book.

-- Romaine Rippin

The book is great and fantastic. it absolutely was writtern very properly and beneficial. It is extremely difficult to leave it before concluding, once you begin to read the book.

-- Lyda Davis II